# Link Aggregation Operations

802.3ad Task Force IEEE Plenary - July 1998 - San Diego

Walter Thirion
Jato Technologies, Inc.
wthirion@jatotech.com

#### General Comments

#### Terminology

- Logical MAC (LMAC) is MAC functionality of Aggregated Link Group including Aggregation Control and Data Path Mux elements
- Physical MAC (PMAC) is hardware instantiated MAC (traditional 802.3 MAC)

#### Assumptions

- Each LMAC is initially associated with at least one PMAC
- \* LMAC's address is persistent for duration of group existence
- Aggregation Control Sublayer (ACS) is associated with one and only one LAG
- Decision of when to add/delete PMAC from group is beyond the scope of the standard
- Moving PMACs between groups is beyond the scope of the standard

# Allowed Initial Configurations

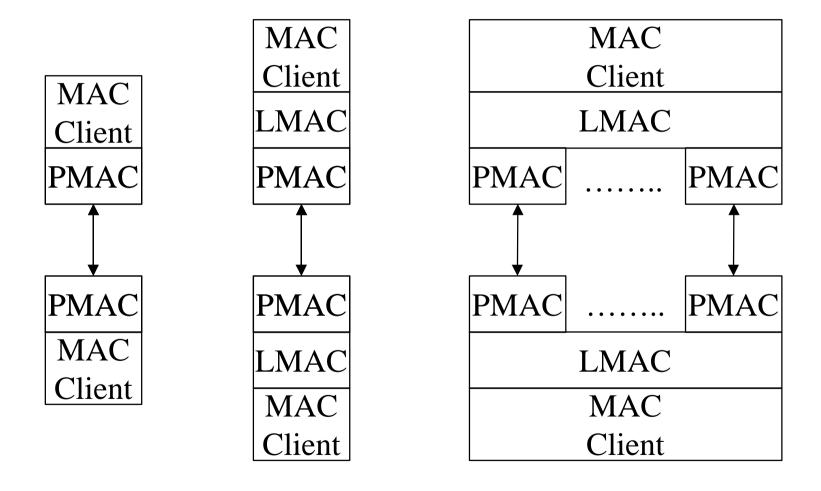

#### LMAC Structure

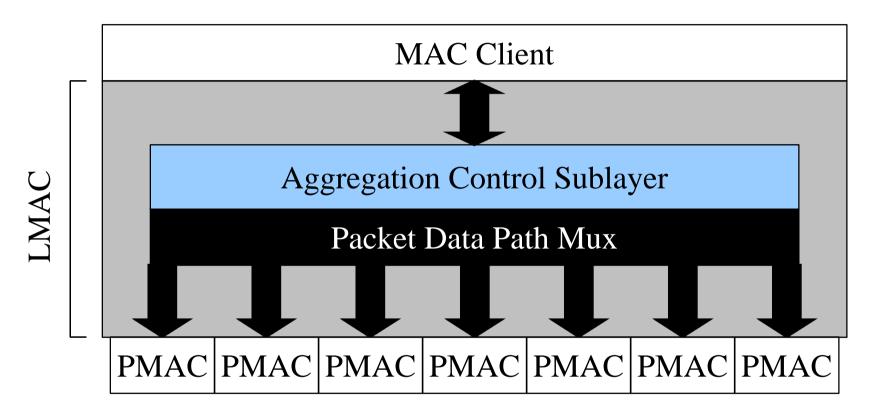

- \* ACS can source/sink packets
- \* ACS controls packet flow through the data path mux

### Standardized Operations

#### General command operation

- Triggered by outside entity (management, etc.)
- Sourced in the Aggregation Control Sublayer
- General Header Syntax
  - DA—Reserved Multicast
  - SA—LMAC address
  - Type 802.3-AggregateControlType

#### Allowed Commands

- \* Query for LAG partner
- Start Group
- \* Add PMAC to LAG
- Delete PMAC from LAG
- Check status of LAG

# Query for Aggregation Partner

#### Purpose

- Determines if Link Partner has operational LMAC
- Determines if partner LMAC is willing to form LAG
- Identifies group capabilities

#### Request Syntax

- **❖** DA = Res. Multicast, SA = LMAC, Type = 802.3-AggregateControlType
- **❖** Command = QUERY
- Arguments = Device ID, Group ID, Capabilities Vector

# ◆ Response Syntax (Time Out⇒partner LMAC not present

- DA = Res. Multicast, SA = Responding LMAC, Type = 802.3-AggregateControlType
- Command = QUERY
- \* Arguments
  - partner Device ID, Group ID, Capabilities vector

### Start Group

- Purpose—To change this link to the starting link of an aggregation
- Request Syntax
  - **❖** DA = Res. Multicast, SA = LMAC, Type = 802.3-AggregateControlType
  - Command = StartGroup
  - Arguments = Segment ID
- Response Syntax
  - DA = Res. Multicast, SA = Responding LMAC, Type = 802.3-AggregateControlType
  - Command = StartGroup
  - \* Arguments
    - Success/Identity
    - Fail/Failure Code

# Add Link Segment to Group

- Purpose—Add link to established group
- Request Syntax
  - **❖** DA = Res. Multicast, SA = LMAC, Type = 802.3-AggregateControlType
  - Command = AddLink
  - \* Arguments
    - ID of link segment to be added to group
    - Number of links currently in group
- Response Syntax
  - DA = Res. Multicast, SA = Responding LMAC, Type = 802.3-AggregateControlType
  - Command = AddLink
  - Arguments One of:
    - Success/New number of segments in group
    - Fail/Failure Code (mismatched capabilities, out of resources, etc.)

# Delete Link Segment from Group

- Purpose—Delete link from established group
- Request Syntax
  - **❖** DA = Res. Multicast, SA = LMAC, Type = 802.3-AggregateControlType
  - Command = DeleteLink
  - \* Arguments
    - ID of link segment to be deleted from group
    - Number of links currently in group
- Response Syntax
  - DA = Res. Multicast, SA = Responding LMAC, Type = 802.3-AggregateControlType
  - Command = DeleteLink
  - Arguments One of:
    - Success/New number of segments in group
    - Fail/Failure Code (Link not in group, Required Link—unable to delete, etc.)

### Check Status of Group

- Purpose—To check health of group
- Request Syntax
  - **❖** DA = Res. Multicast, SA = LMAC, Type = 802.3-AggregateControlType
  - Command = CheckLink
  - \* Arguments
    - Number of links currently in group
    - Optional ID of specific link to be checked
- Response Syntax
  - DA = Res. Multicast, SA = Responding LMAC, Type = 802.3-AggregateControlType
  - Command = CheckLink
  - Arguments One of:
    - Success/Number of segments in group
    - Error/MyNumber of segments in group or specific error code for designated link